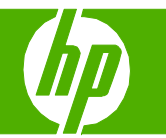

#### Schedule a fax

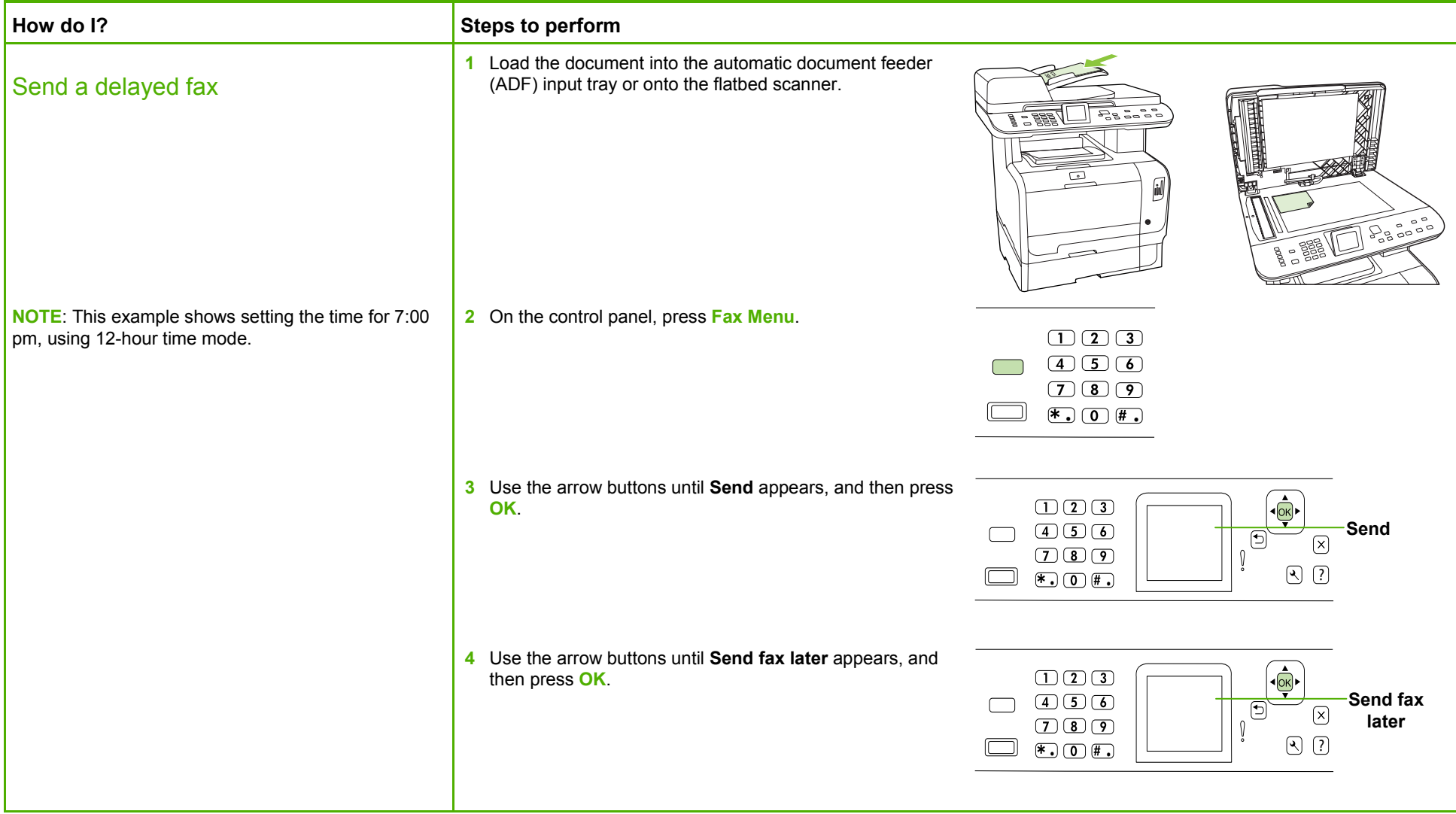

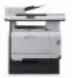

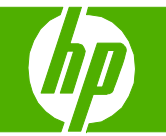

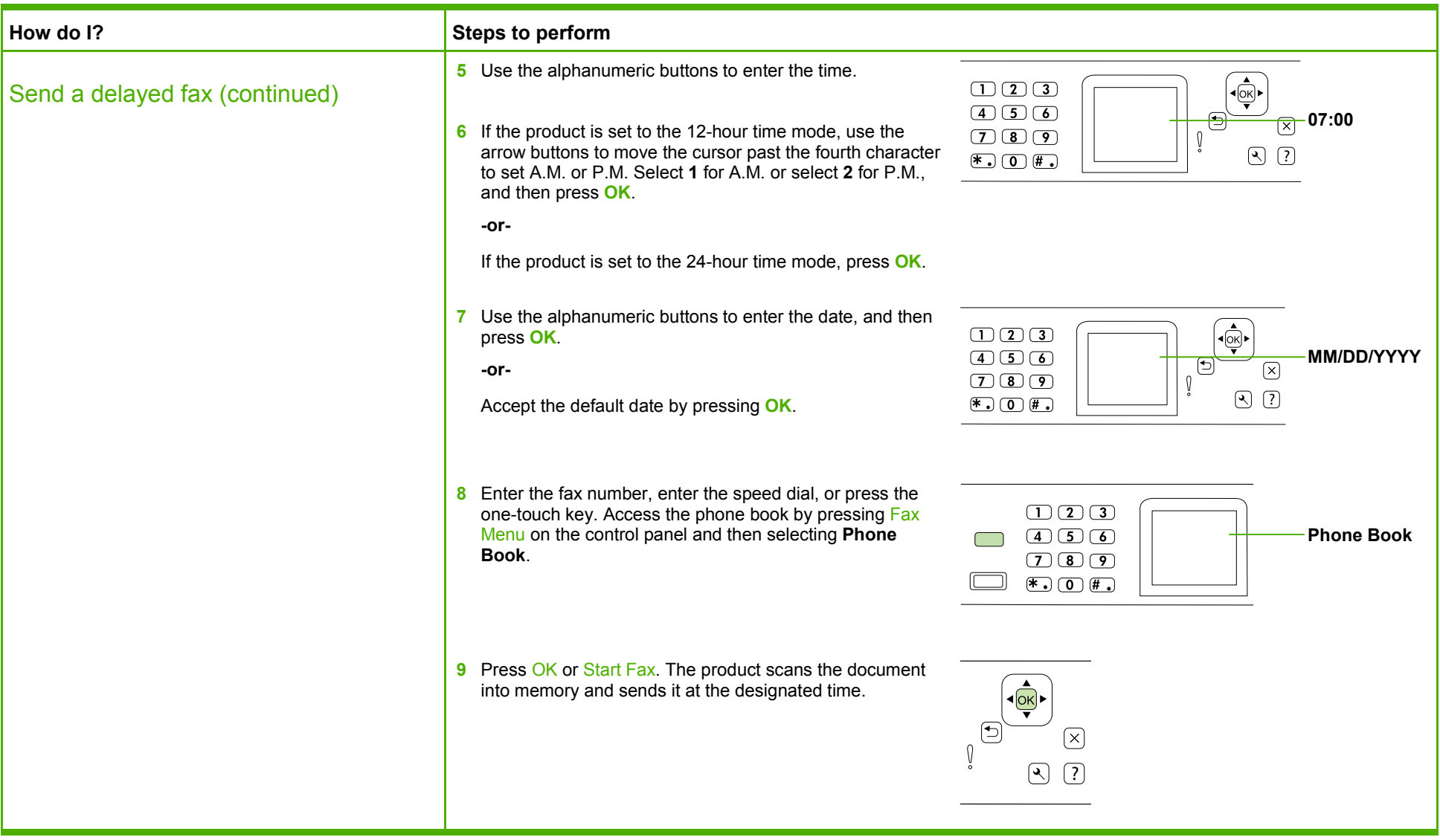

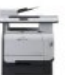

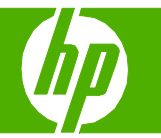

#### Fax my scan

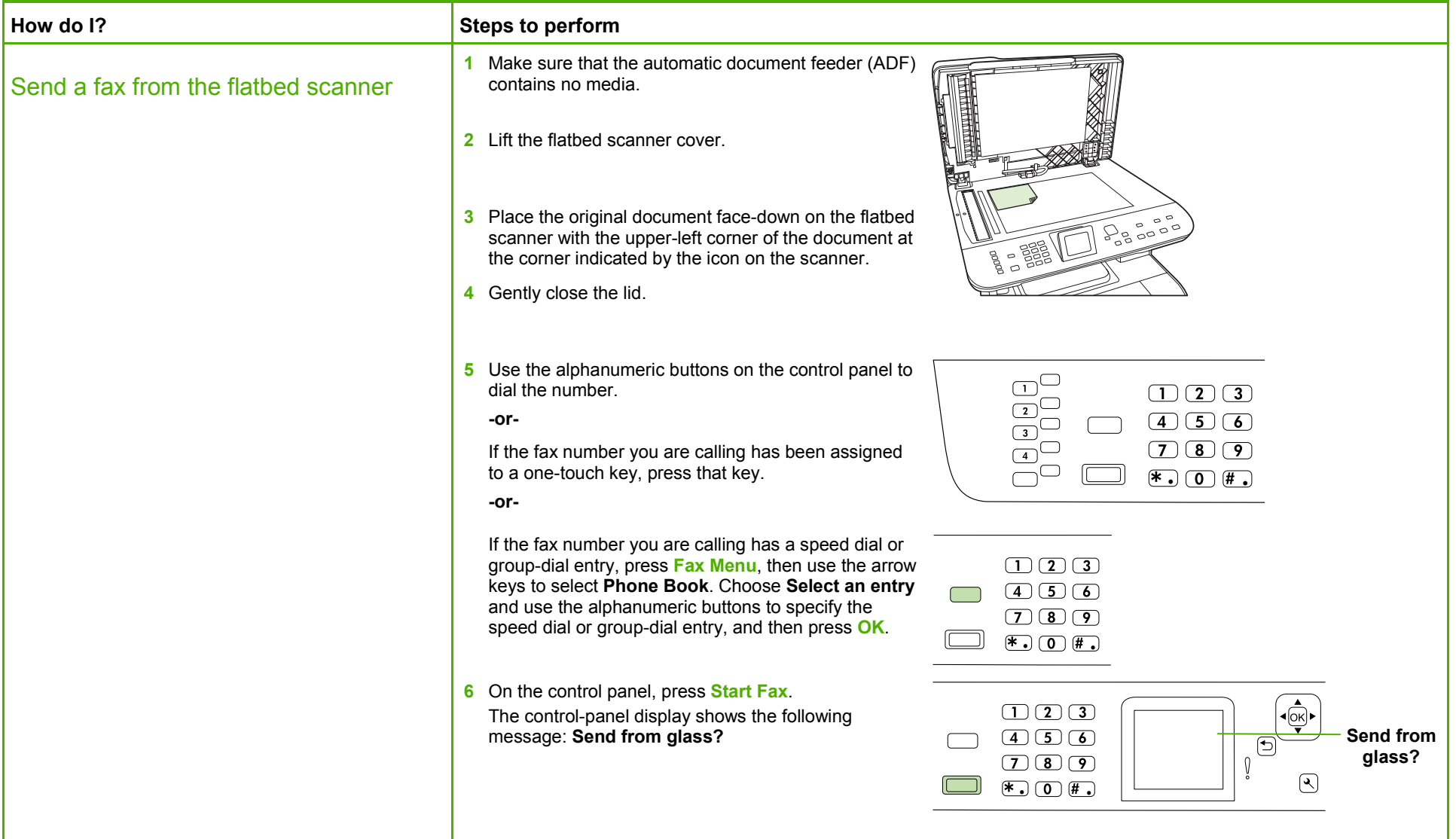

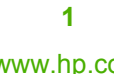

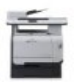

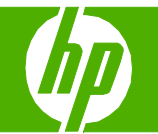

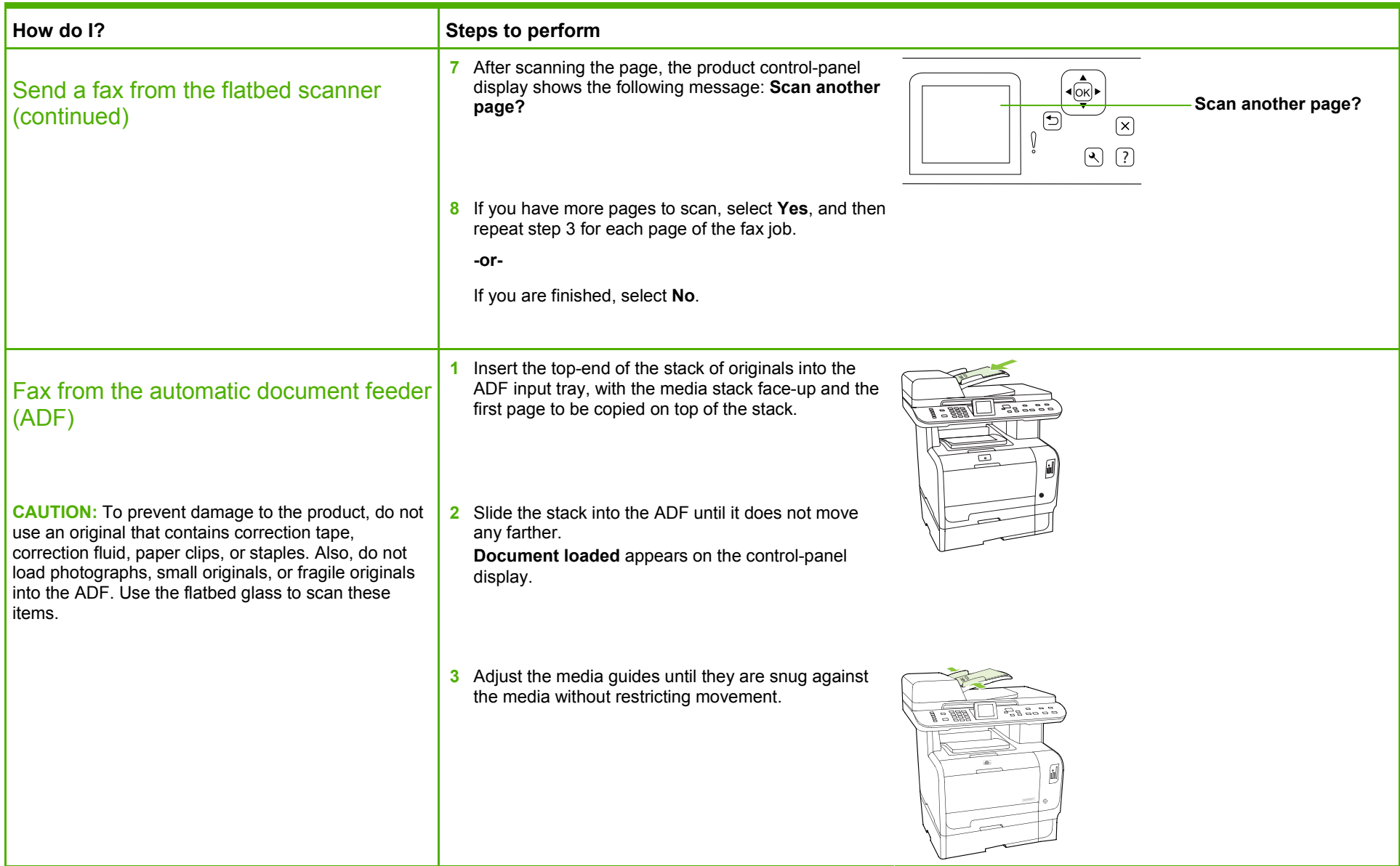

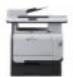

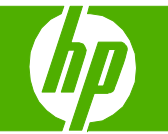

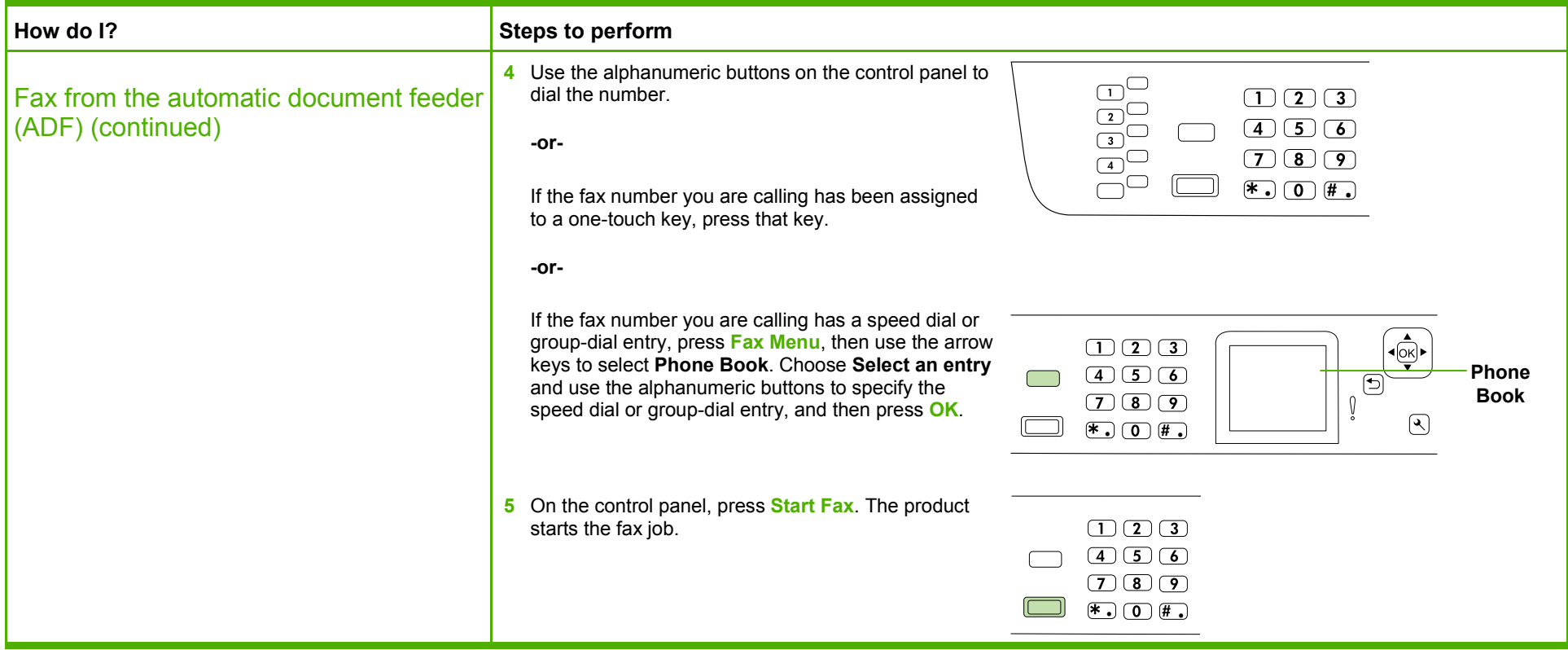

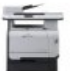

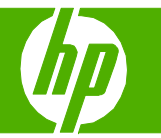

#### Use the address book

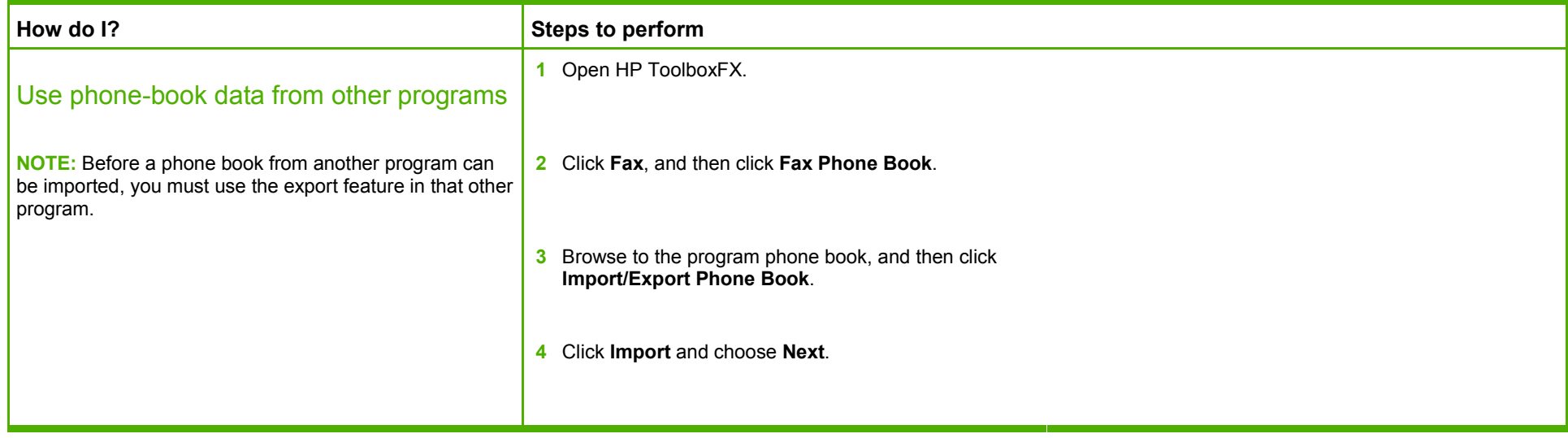

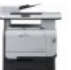

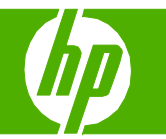

#### Speed dial

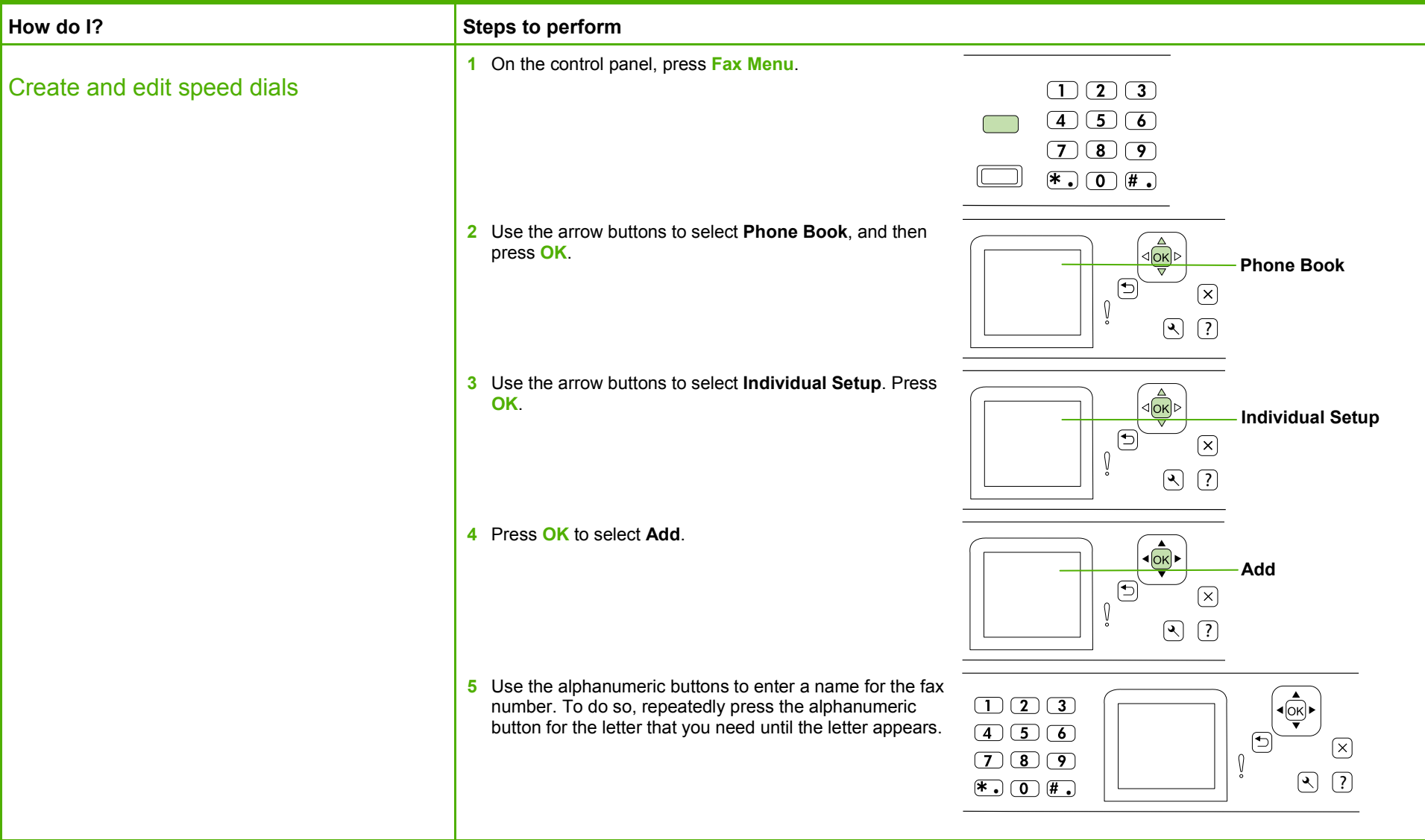

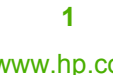

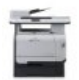

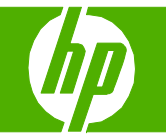

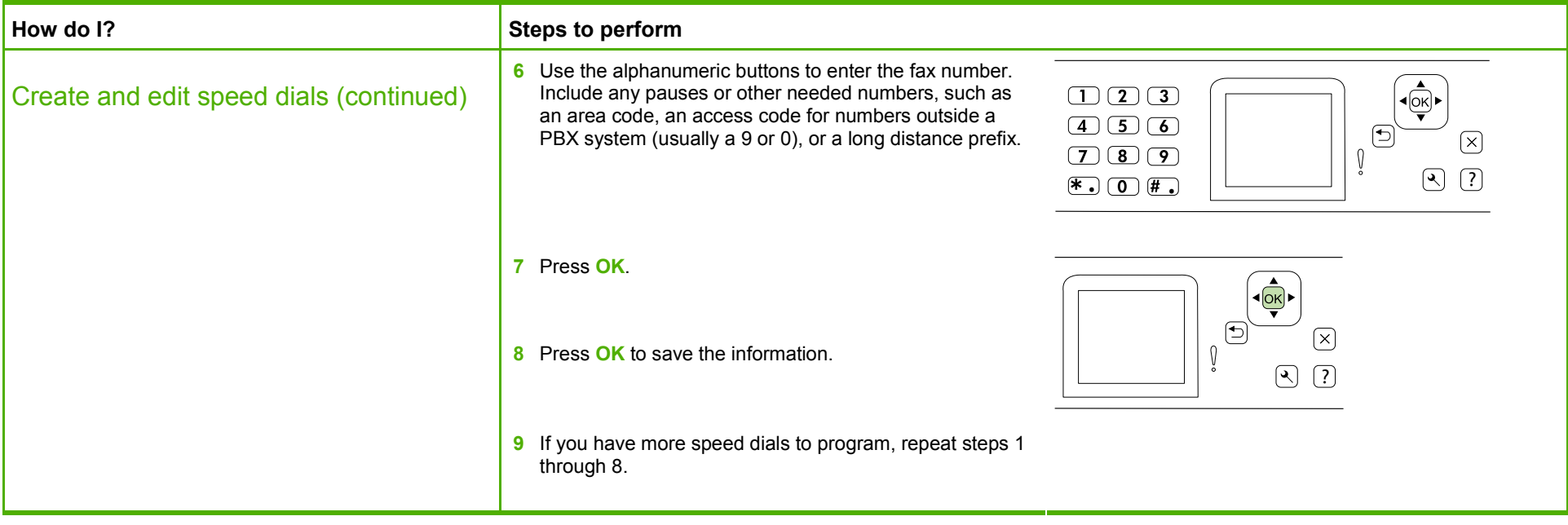

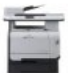

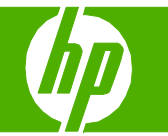

### Fax logs and reports

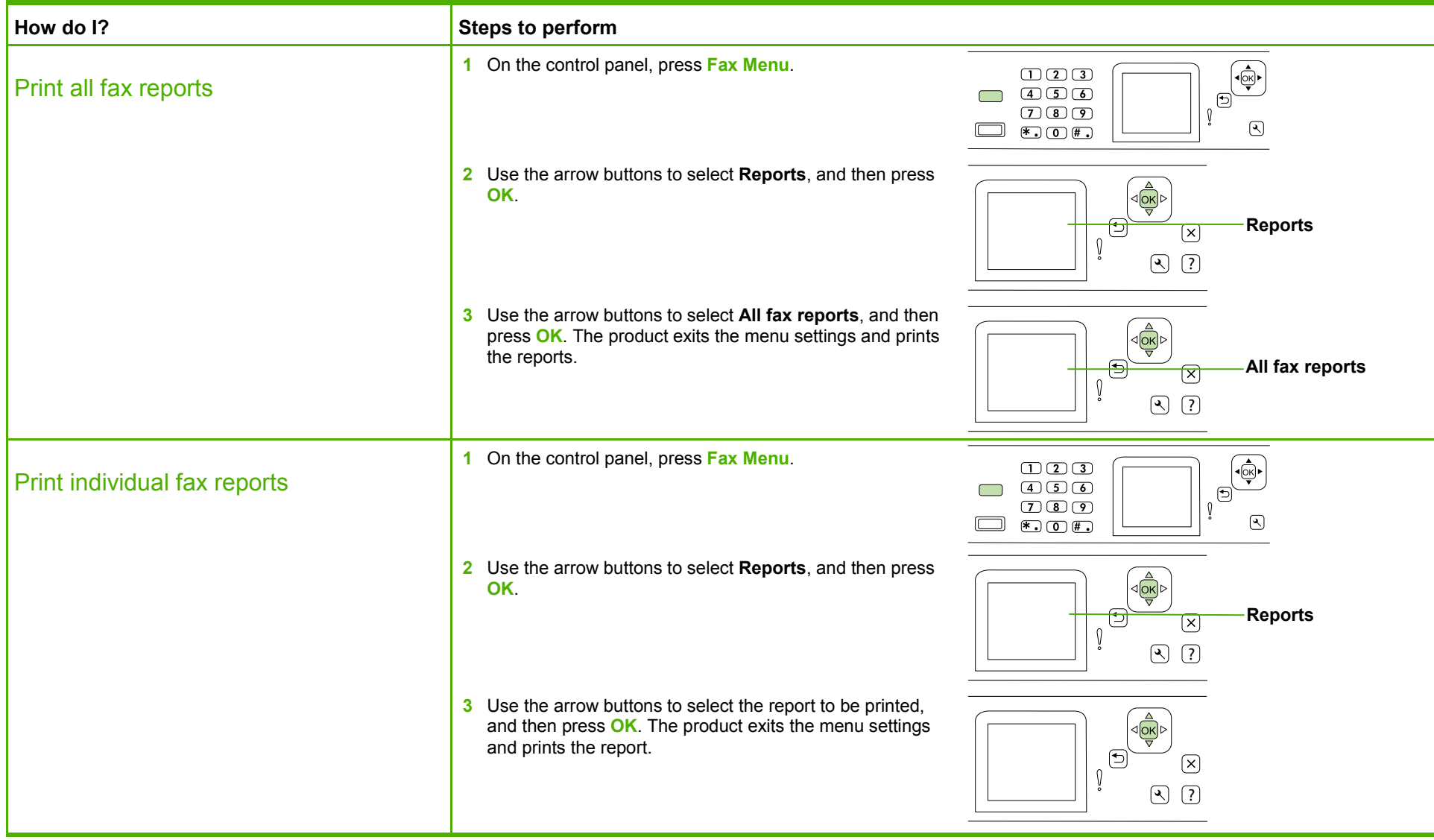

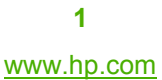

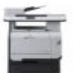

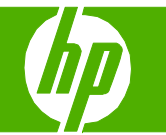

#### Delete faxes from memory

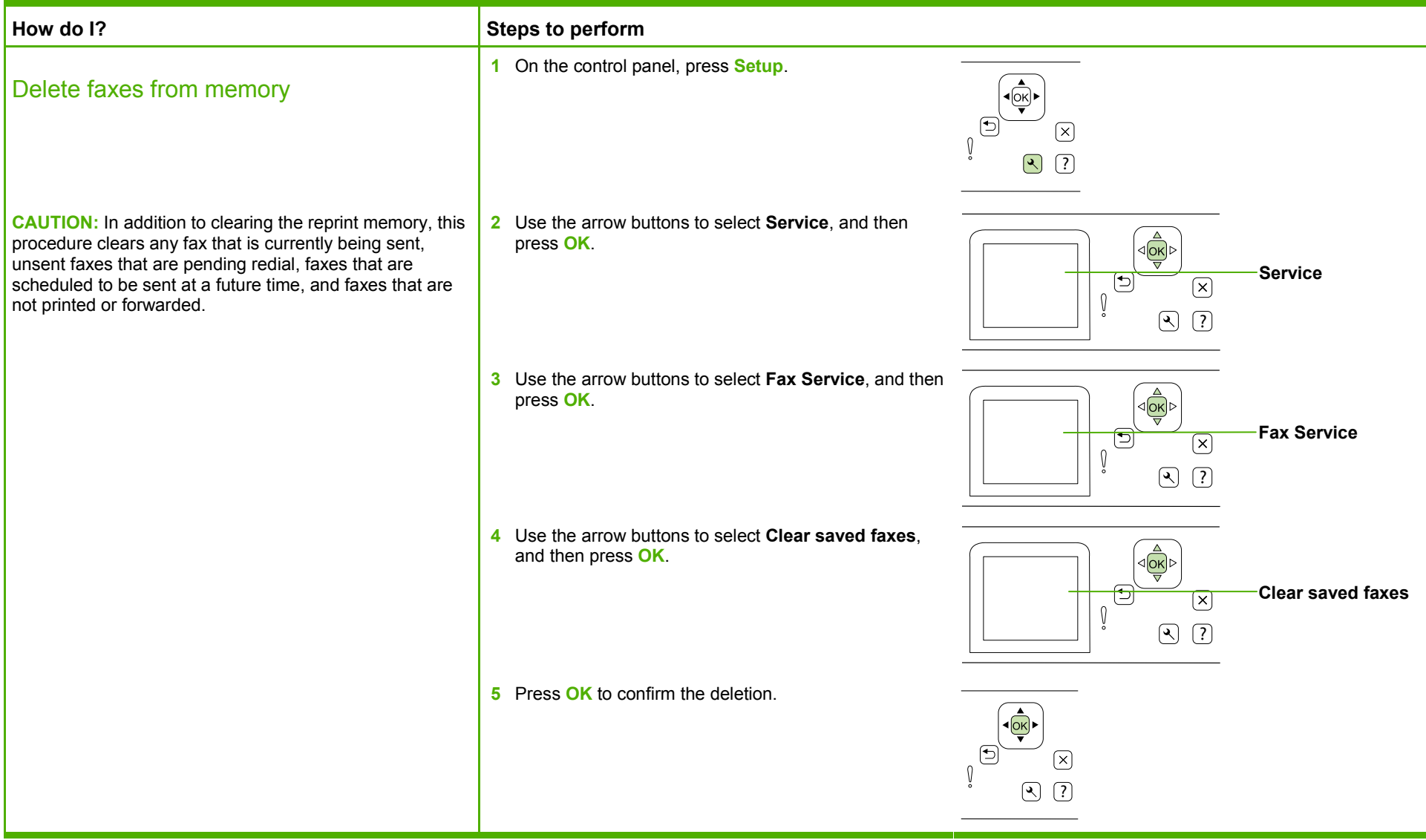

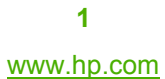

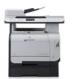